# **Pyeuromil Documentation**

*Release beta*

**Acpirience**

**Apr 21, 2021**

# Contents

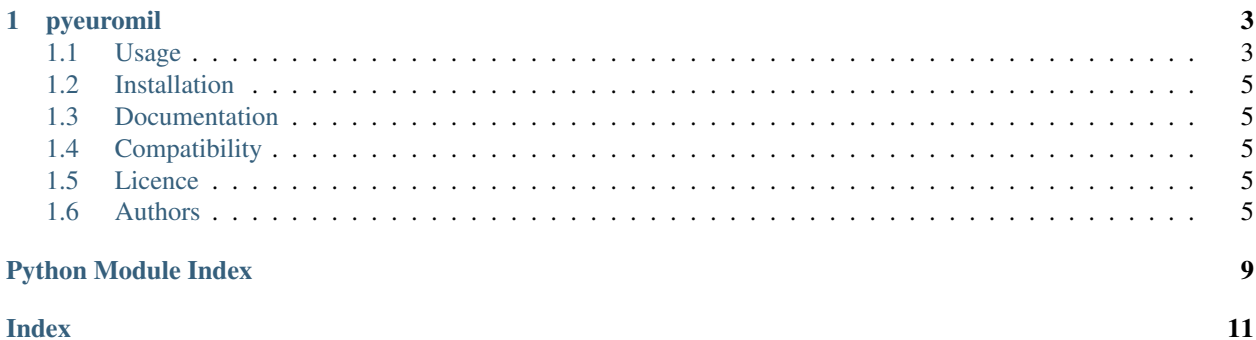

genindex | modindex

# CHAPTER 1

### pyeuromil

<span id="page-6-0"></span>build failing

A Python library to check and analyse Euromillions results *(Last result: 2021/04/20)*

### <span id="page-6-1"></span>**1.1 Usage**

```
import pyeuromil as em
from datetime import date
# List of draw dates of September 2018
for result in em.euro_draw_dates(date(2018, 9, 1), date(2018, 9, 30)):
   print(result)
```
2018-09-28 2018-09-25 2018-09-21 2018-09-18 2018-09-14 2018-09-11 2018-09-07 2018-09-04

```
import pyeuromil as em
from datetime import date
# first week of october 2018 results
result_list = em.euro_results(date(2018, 10, 1), date(2018, 10, 7))
for result in result_list:
   print(result)
```

```
Result(date=datetime.date(2018, 10, 5), numbers=[8, 16, 24, 26, 35], stars=[3, 11])
Result(date=datetime.date(2018, 10, 2), numbers=[7, 17, 29, 37, 45], stars=[3, 11])
```

```
from pyeuromil import Plays, Grid
from datetime import date
import pprint
pp = pprint.PrettyPrinter(indent=2)
plays = Plays()
game = Grid([15, 18, 32, 35, 40],[1, 7], star_plus=True)
plays.append(game, start=date(2018,9,28), end=date(2018,10,30), tuesday=True,
˓→friday=True)
for play in plays:
```

```
pp.pprint(Plays.play_summary(play))
```

```
[ { 'date': datetime.date(2018, 10, 23),
   'numbers': [32],
    'ranking': 0,
    'ranking_star_plus': 0,
    'stars': []},
  { 'date': datetime.date(2018, 10, 19),
    'numbers': [],
   'ranking': 0,
   'ranking_star_plus': 0,
   'stars': []},
  { 'date': datetime.date(2018, 10, 16),
   'numbers': [15, 40],
   'ranking': 12,
   'ranking_star_plus': 9,
   'stars': [1]},
  { 'date': datetime.date(2018, 10, 12),
    'numbers': [],
   'ranking': 0,
    'ranking_star_plus': 0,
    'stars': []},
  { 'date': datetime.date(2018, 10, 9),
   'numbers': [],
   'ranking': 0,
   'ranking_star_plus': 0,
   'stars': []},
  { 'date': datetime.date(2018, 10, 5),
   'numbers': [35],
   'ranking': 0,
   'ranking_star_plus': 0,
    'stars': []},
  { 'date': datetime.date(2018, 10, 2),
```
(continues on next page)

(continued from previous page)

```
'numbers': [],
 'ranking': 0,
 'ranking_star_plus': 0,
  'stars': []},
{ 'date': datetime.date(2018, 9, 28),
  'numbers': [],
  'ranking': 0,
  'ranking_star_plus': 0,
  'stars': []}]
```
### <span id="page-8-0"></span>**1.2 Installation**

Install and update using [pip:](https://pip.pypa.io/en/stable/quickstart/)

pip install pyeuromil

### <span id="page-8-1"></span>**1.3 Documentation**

Documentation is available at [ReadTheDocs](https://pyeuromil.readthedocs.io)

### <span id="page-8-2"></span>**1.4 Compatibility**

 $python >= 3.6$ 

## <span id="page-8-3"></span>**1.5 Licence**

MIT License

### <span id="page-8-4"></span>**1.6 Authors**

*pyeuromil* was written by [Acpirience.](mailto:acpirience@gmail.com)

### **1.6.1 pyeuromil**

#### <span id="page-8-5"></span>**pyeuromil package**

pyeuromil - A python library to check and analyse Euromillions results

#### <span id="page-9-2"></span>**Submodules**

#### <span id="page-9-0"></span>**pyeuromil.euromil module**

Euromil: give the Euromillions results and historical draw dates

pyeuromil.euromil.**euro\_draw\_dates**(*start\_date=None*, *end\_date=None*) return the list of Euromillions draws between a start\_date and an end\_date

**Parameters** 

- **start\_date** (date) start date
- **end\_date** (date) end\_date

Returns list of date

Return type list of date

pyeuromil.euromil.**euro\_results**(*start\_date=None*, *end\_date=None*) return the list of Euromillions result between a start\_date and an end\_date

#### Parameters

- **start\_date** (date) start date
- **end\_date** (date) end\_date

Returns list of EuroResult

Raises ValueError

pyeuromil.euromil.**euro\_stats**(*start\_date=None*, *end\_date=None*) return a count of numbers and stars between a start\_date and an end\_date

#### **Parameters**

- **start\_date** (date) start date
- **end\_date** (date) end\_date

Returns a dictionary with the numbers of drows per numbers and stars

Return type dict

#### <span id="page-9-1"></span>**pyeuromil.euromil\_play module**

Euromy\_play: stores Euromillions plays and give summary of wins

```
class pyeuromil.euromil_play.Grid(numbers, stars, star_plus=False)
    Bases: object
```
contains a grid played at an Euromillions game

```
static check_numbers(numbers, stars)
     check if parameters for the grid are corrects
```
Parameters

- **numbers** (list of int) The list of numbers played
- **stars** (list of int) The list of stars played

Returns check status and error message is status is ko

Return type bool, string

#### <span id="page-10-1"></span>**evaluate\_grid**(*result*)

returns the list of numbers and stars both in a Grid and a result

Parameters result (EuroResult) – The result we want to check the grid against

Returns the list of the numbers in the grid and the result and the list of the stars in the grid and the result

Return type list of int, list of int

```
class pyeuromil.euromil_play.Plays
```
Bases: object

Stores plays and is used to validate if plays are wins or looses

**append**(*grid*, *\**, *start=None*, *end=None*, *tuesday=False*, *friday=False*) Adds a new grid and dates of play to Plays

#### Parameters

- **grid** The grid played
- **start\_date** (date) start date
- **end\_date** (date) end\_date
- **tuesday** (date) Indicates in the grid is played on tuedays
- **friday** (date) Indicates in the grid is played on fridays

#### Raises ValueError

#### **static play\_summary**(*play*, *only\_wins=False*)

returns the summary of numbers and win rankings for a play (ensemble of games)

#### Parameters

- **play** (play) The play the summary will be based upon
- **only\_wins** (bool) show only winning games in summary

Returns dictionary with date, numbers, stars, ranking and ranking\_star\_plus keys

#### Return type dict

#### **static ranking**(*numbers*, *stars*)

returns ranking for a normal game and ranking for a Star Plus game Ranking is 0 if nothing was won

#### Parameters

- **numbers** (list of int) The list of numbers played
- **stars** (list of int) The list of stars played

Returns normal ranking and Star Plus ranking

Return type int, int

Raises ValueError

#### <span id="page-10-0"></span>**pyeuromil.euromil\_utils module**

constants and definition used by the classes

#### <span id="page-11-0"></span>pyeuromil.euromil\_utils.**EuroPlay**

A play of the Euromillions, contains a grid, a start date, an end date and if the grid was played on tuesdays of fridays

alias of pyeuromil.euromil\_utils.Play

#### pyeuromil.euromil\_utils.**EuroResult**

A result of the Euromillions, contains numbers, starts and the date of the draw

alias of pyeuromil.euromil\_utils.Result

Python Module Index

<span id="page-12-0"></span>p

pyeuromil, [5](#page-8-5) pyeuromil.euromil, [6](#page-9-0) pyeuromil.euromil\_play, [6](#page-9-1) pyeuromil.euromil\_utils, [7](#page-10-0)

### Index

# <span id="page-14-0"></span>A

append() (*pyeuromil.euromil\_play.Plays method*), [7](#page-10-1)

# C

check\_numbers() (*pyeuromil.euromil\_play.Grid static method*), [6](#page-9-2)

# E

```
euro_draw_dates() (in module pyeuromil.euromil),
        6
euro_results() (in module pyeuromil.euromil), 6
euro_stats() (in module pyeuromil.euromil), 6
EuroPlay (in module pyeuromil.euromil_utils), 7
EuroResult (in module pyeuromil.euromil_utils), 8
evaluate_grid() (pyeuromil.euromil_play.Grid
        method), 7
```
# G

Grid (*class in pyeuromil.euromil\_play*), [6](#page-9-2)

# P

```
play_summary() (pyeuromil.euromil_play.Plays
        static method), 7
Plays (class in pyeuromil.euromil_play), 7
pyeuromil (module), 5
pyeuromil.euromil (module), 6
pyeuromil.euromil_play (module), 6
pyeuromil.euromil_utils (module), 7
```
# R

ranking() (*pyeuromil.euromil\_play.Plays static method*), [7](#page-10-1)